## **Resumen de factores teóricos y experimentales para el análisis de la resistencia a la fatiga**

A. Cálculo de la resistencia:  $S_{10}{}^3 = C_{L'} C_T S_u$  $S_n = C_L C_D C_S C_T S_{n'}$  $S_{n'} = 0.5 S_{n}$ 

A.1 Factor de corrección por tipo de carga  $(C_L y C_L)$ :

A.1.1 Para  $S_n$ : - Flexión  $C_L = 1$ <br>- Carga Axial  $C_L = 0.9$ - Carga Axial  $-C<sub>L</sub> = 0.58$ A.1.2 Para  $S_{10}^3$ :  $-$  Flexión  $C_{L'} = 0.9$ - Carga Axial  $C_{L'} = 0.75$  $-C_{L'} = 0.72$ 

A.2 Factor de corrección por tamaño de la pieza  $(C<sub>D</sub>)$ :

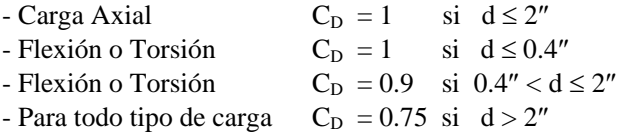

A.3 Factor de corrección por acabado superficial  $(C<sub>S</sub>)$ :

Ver Fig. 12.6

A.4 Factor de corrección por temperatura  $(C_T)$ :

 $C_T = 1$  si T  $\leq$  450 °C  $C_T = 1 - 5.8 \times 10^{-3} (T - 450 \degree C)$  si 450 °C < T < 550 °C

**B. Cálculo de los esfuerzos:**  $\sigma_{\text{real}} = K_f \times \sigma_{\text{nominal}}$ 

B.1 Factor de concentración de esfuerzos  $(K_f)$ :

 $K_f = q (K_t - 1) + 1$ 

 $K_t$  = factor geométrico de concentración de esfuerzos (ver gráficos)

 $q =$  factor de sensibilidad de Peterson (ver Fig. 13.21)

B.2 Factores  $K_f$  para roscas

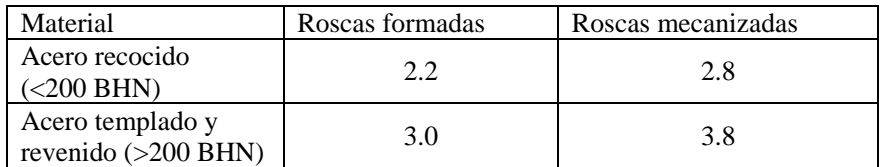

B.3 Factores  $K_f$  para chaveteros

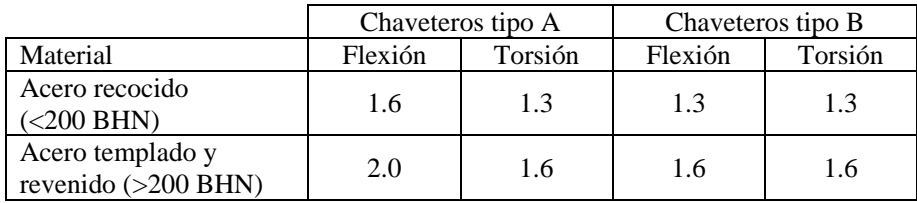

 $B.4$  Factores  $K_f$  para ajustes entre árboles y cubos

- Ajuste prensado  $\rightarrow K_f = 2$ 

- Combinación de ajuste prensado con chaveta o lengüeta  $\rightarrow$  K<sub>f</sub> = 2.5 a 3.0

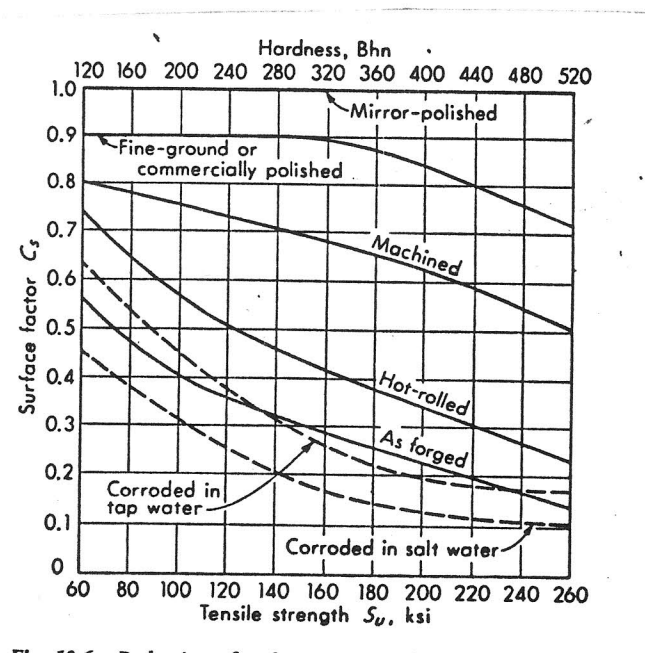

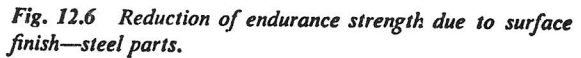

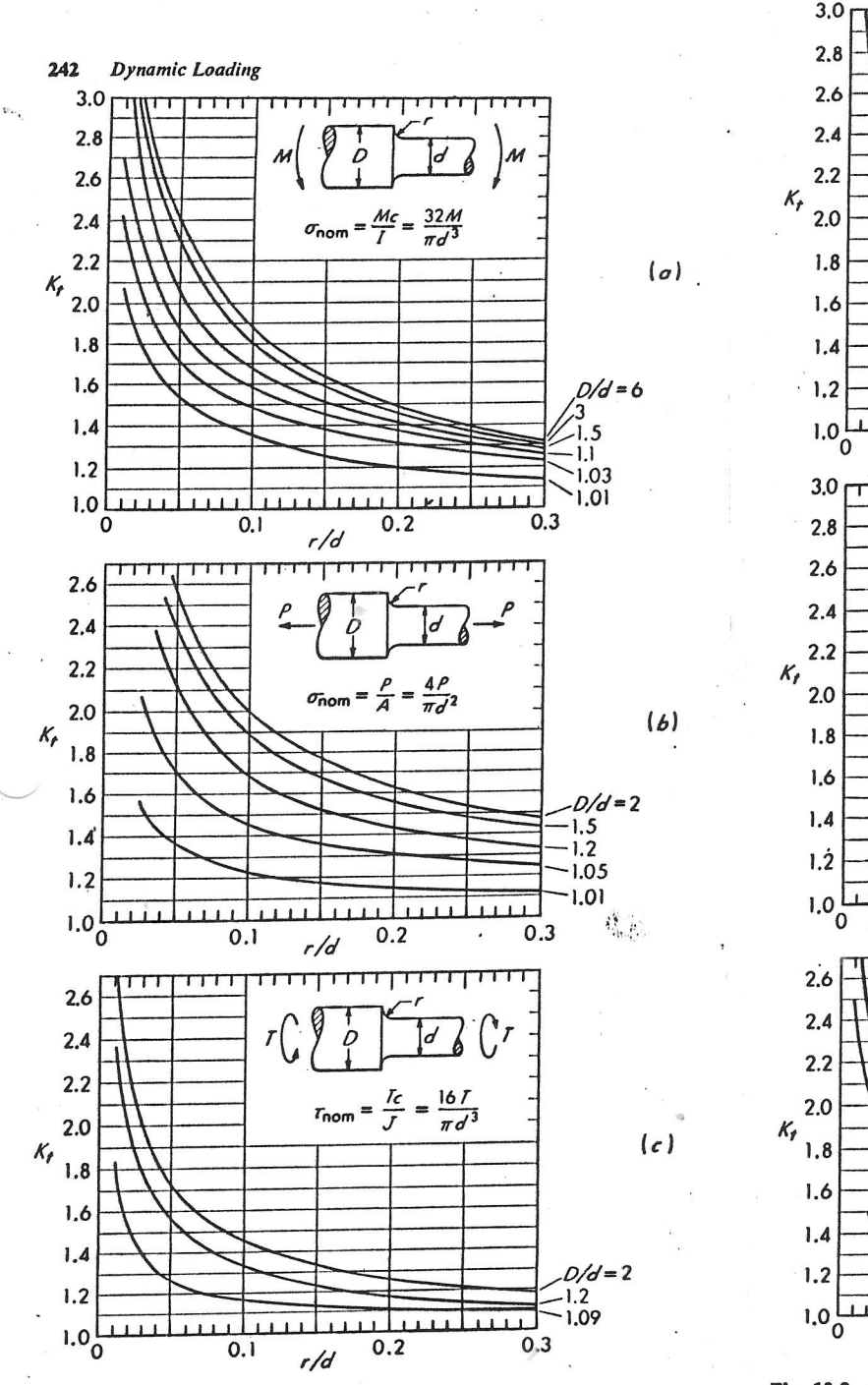

Fig. 13.7 Shaft with fillet (a) bending; (b) axial load; (c) torsion  $\overrightarrow{[II]}$ .

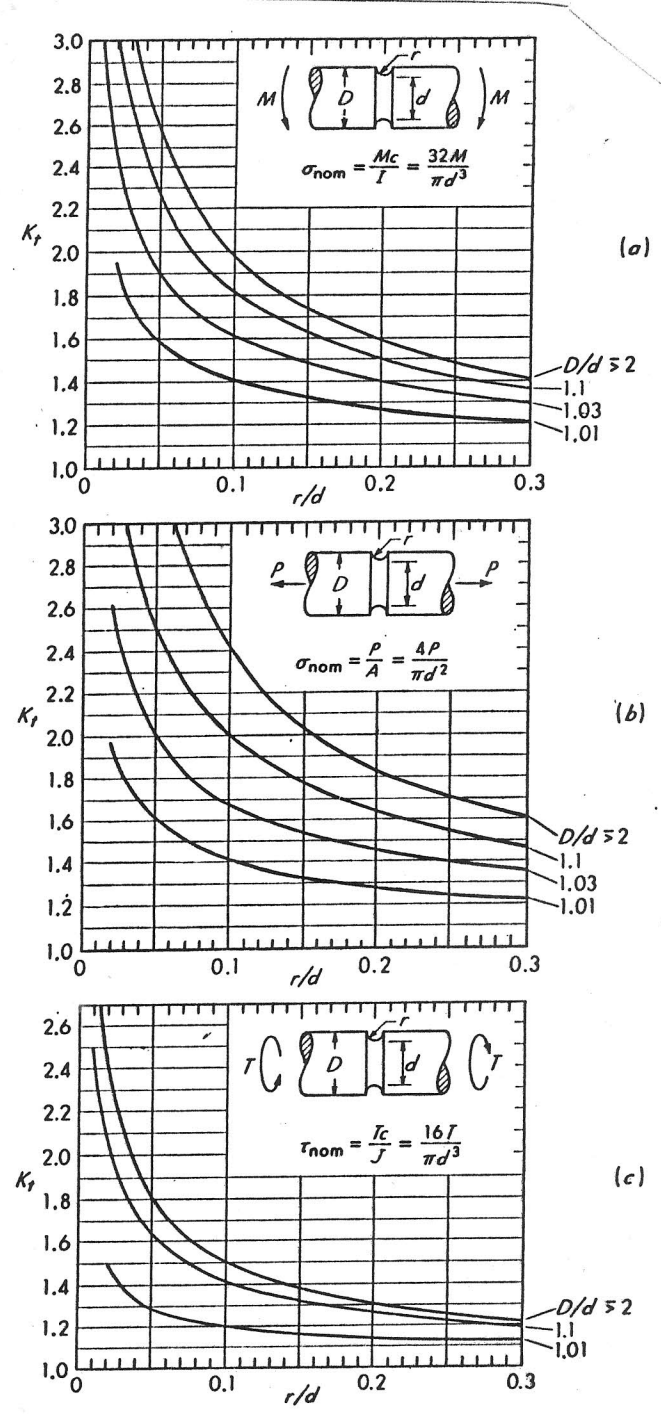

Fig. 13.8 Grooved shaft (a) bending; (b) axial load; (c) torsion  $[II].$ 

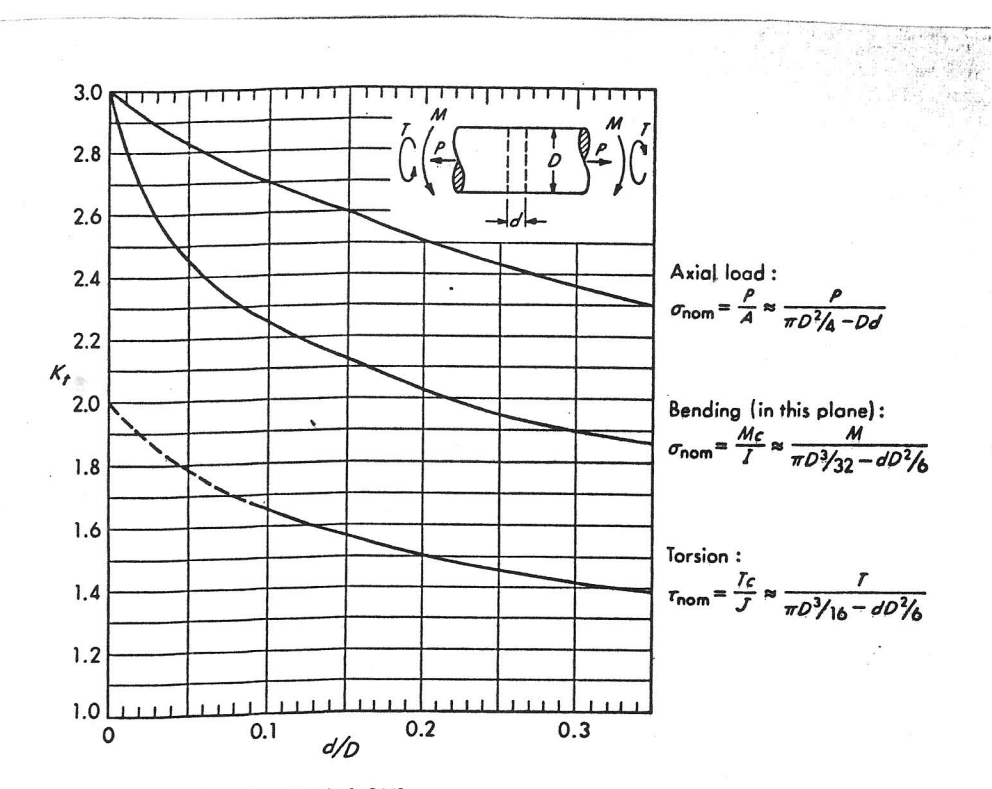

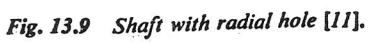

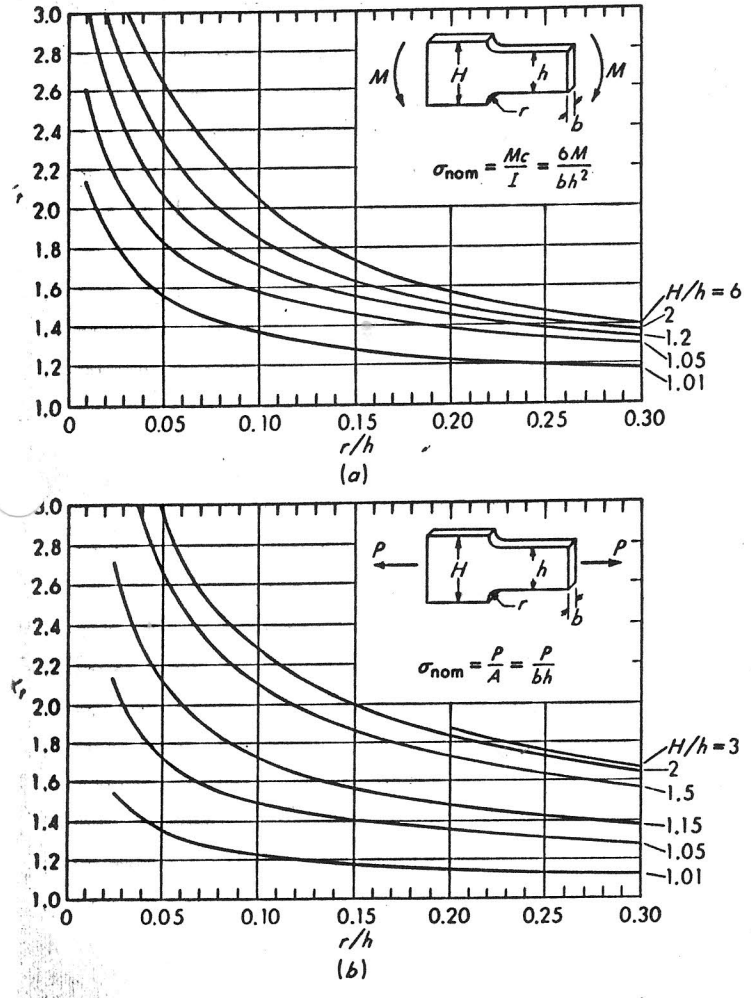

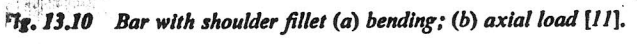

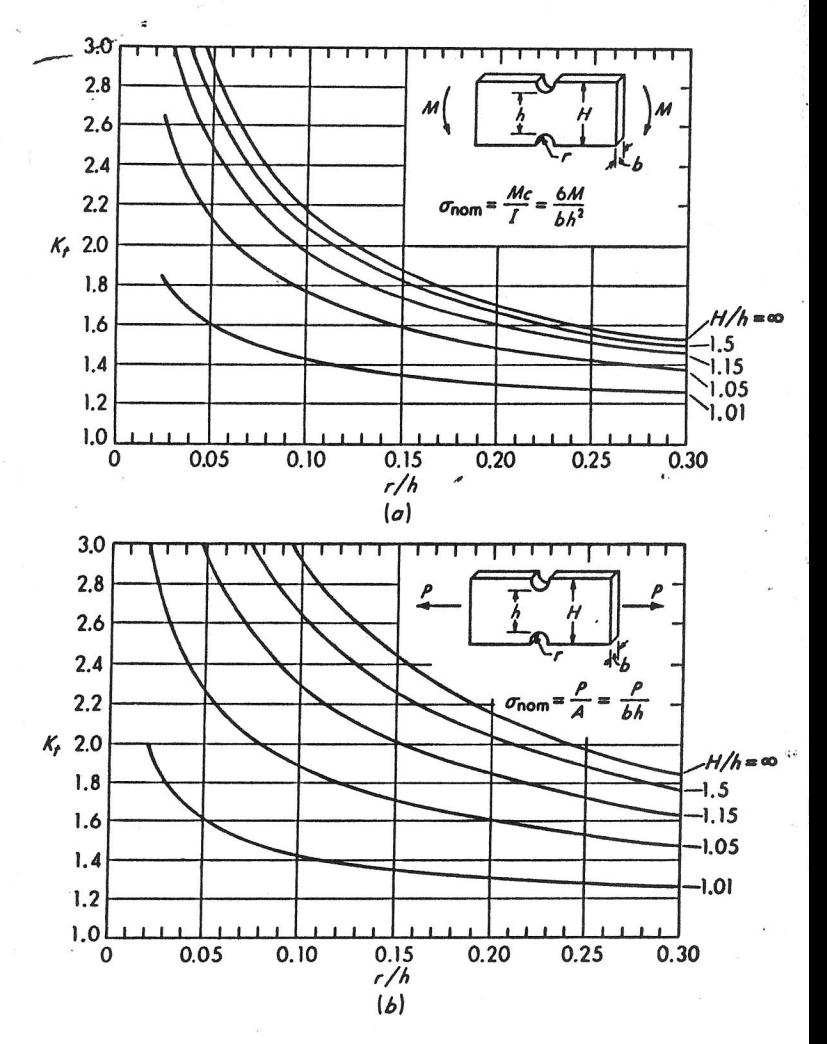

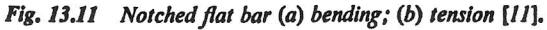

拙

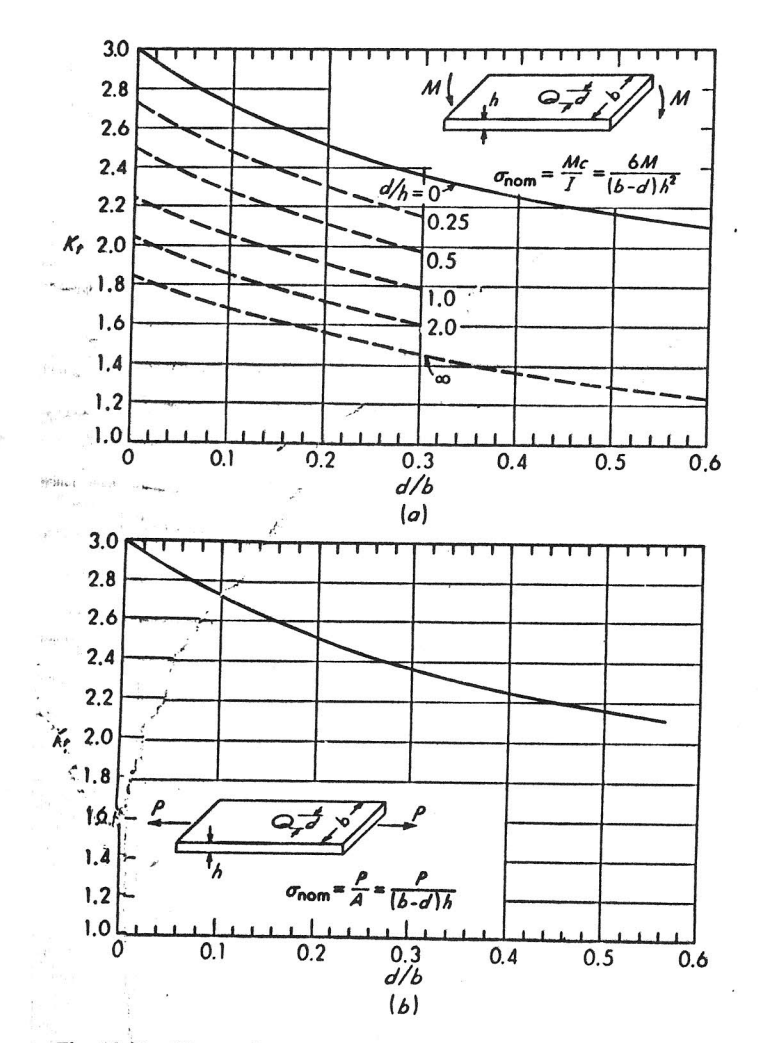

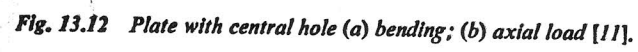

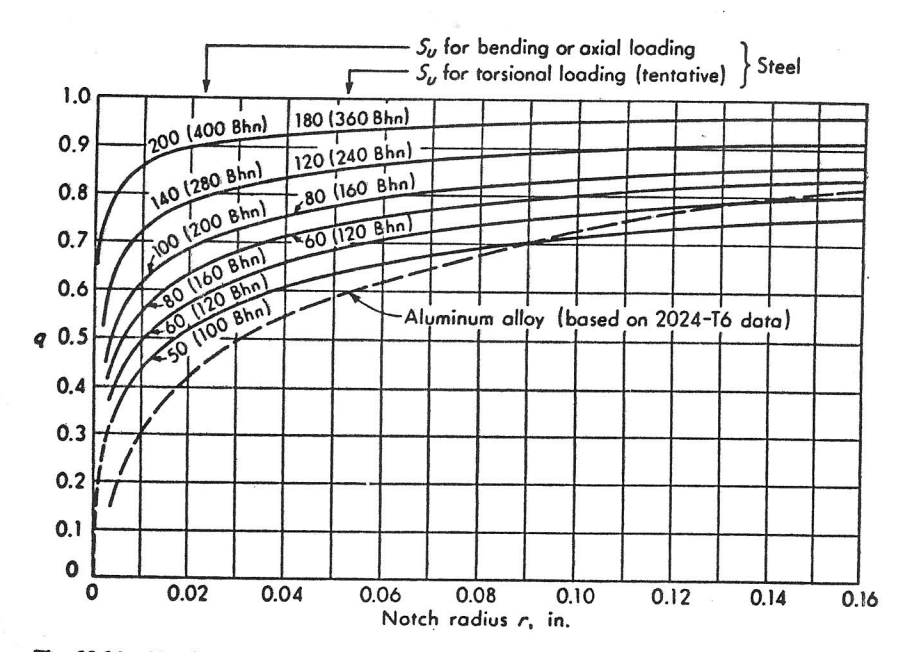

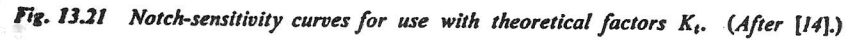

## 252 Dynamic Loading

Tablé 13.2 Fatigue-stress-concentration factors  $K_t$ ; typical values for keyways in solid round steel shafts\*

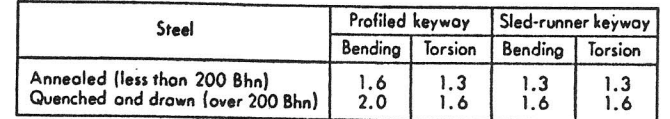

Note: Nominal stresses should be based on the section modulus for the total shaft section.

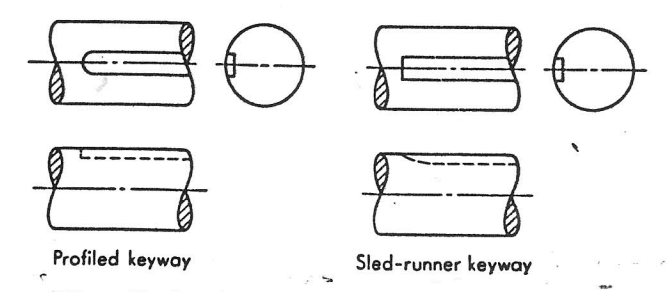

\* From Charles Lipson, G. C. Noll, and L. S. Clock, "Stress<br>and Strength of Manufactured Parts," McGraw-Hill Book Company, New York, 1950; see also [5a].